SpaceMonger Crack Download For PC

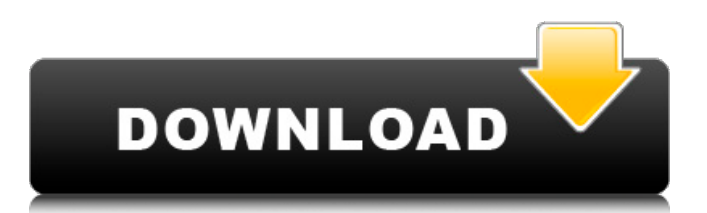

## **SpaceMonger Crack PC/Windows 2022 [New]**

More Software from and around SpaceMonger GTA Online: This great tool can steal your hard drive in no time. Without doubt, GTA Online consumes far too much space on your PC's hard drive. It can seemingly fill up your entire hard drive with game files, leaving no space for regular system software. GTA Online is a PC game that, in addition to being really addictive, is also riddled with bugs and holes that leave it susceptible to all kinds of malicious software. We therefore recommend avoiding all GTA Online-related software. GTA For Windows: This great tool can steal your hard drive in no time. Without doubt, GTA For Windows consumes far too much space on your PC's hard drive. It can seemingly fill up your entire hard drive with game files, leaving no space for regular system software. GTA For Windows is a Windows game that, in addition to being really addictive, is also riddled with bugs and holes that leave it susceptible to all kinds of malicious software. We therefore recommend avoiding all GTA For Windows-related software. PC Game Portal: This great tool can steal your hard drive in no time. Without doubt, PC Game Portal consumes far too much space on your PC's hard drive. It can seemingly fill up your entire hard drive with game files, leaving no space for regular system software. PC Game Portal is a Windows game that, in addition to being really addictive, is also riddled with bugs and holes that leave it susceptible to all kinds of malicious software. We therefore recommend avoiding all PC Game Portal-related software. Delete files to free up hard disk space: Use Disk Cleaner. This tool can help you find and delete duplicate, temporary, and hidden files, empty temp files, recycle bin files, and other files that you no longer need. It also allows you to create a backup of all your data in case you accidentally delete something. Keep your personal documents safe: Optimize System and Empty Recycle Bin. These tools can help you keep your personal documents safe and secure. They can remove the unwanted files on your computer, clear the recycle bin, and optimize the performance of your computer. Delete unwanted registry entries, programs, and other items: Uninstall. This tool can clean up your computer by deleting unnecessary or unwanted items. You can also customize the clean-up process according to your preferences. Reboot your computer: To fix problems, you can restart your computer or computer. This will usually solve the problem right away. However, if

### **SpaceMonger Crack+ Keygen 2022 [New]**

This review has been powered by Free Disk Space Analyzer also known as "Disk Cleaner" is a freeware disk space analysis tool which was developed by Kaspersky Labs. Free Disk Space Analyzer is different from most of the other programs that scan the Hard Disk and shows the exact position of each file and folder on the Hard Disk This user friendly utility makes it possible to reveal the exact position of all files and folders and shows the amount of free space and used space per file or folder. Free Disk Space Analyzer comes equipped with a powerful and easy-to-use interface. It shows a graphically elaborated display of all data available. You can easily browse the archive, view the file system, locate the exact position of every file, delete and copy objects. Your Hard Disk might be one of the best source of storage, yet it is not as fast as it can be if you have lots of files and programs on it. Free Disk Space Analyzer is your way to find out where space is saved and where space is wasted. You get an instant access to information about the most space-expensive files and folders. Try Free Disk Space Analyzer to free some more space, get more performance and enjoy your computer in a new way. Find out what applications, people, and folders are eating away your storage! Free Disk Space Analyzer Features: - Analyze and locate what stores space! - Find files and folders that take up the most space. - Find out all the information about your Hard Disk. - Comprehensive analysis. - FREE! No adware, spyware or popup ads. Free! - Extremely fast. - Find out what stores space! - Analyze all the information about your Hard Disk. - Comprehensive analysis. - FREE! No adware, spyware or pop-up ads. - Extremely fast. - Scan your Hard Disk! - Find out the most space-consuming files and folders on your Hard Disk. - Find the exact place on your Hard Disk where space is wasted. - FREE! No adware, spyware or pop-up ads. - Extremely fast. - Find out how much free space there is on your Hard Disk! - Comprehensive analysis. - FREE! No adware, spyware or pop-up ads. - Extremely fast. Evaluation and conclusion This review was powered by 6a5afdab4c

#### **SpaceMonger Crack**

The numbers that describe the files and folders on your hard drive can be mystifying. Find out which ones need a good scrubbing. Features: Access files of up to 5000 folders Finds files, folders, and drives that are inaccessible Presents pie chart, tree map, and statistics Can start with disk scans on all connected drives See attached content on the network drive Find the files that are not scanned yet Finds the hidden files on Windows Explorer Finds out the free space on Windows drive Enables you to create your own favorites Finds files that are not copied yet Manages file associations Configures the UI language and fonts Finds out which files and folders require cleaning Automatically arranges and presents the tree map Finds files that are not found Finds out the size of file parts Compares files and folders on Windows Detects the most used files Finds and removes the files that are not accessible Finds and removes the files that are smaller than 100 B Cleans up some files Uses of partitions Selecting a partition and drive to use Restoring and sizing a partition Repairing and formatting a partition References A Beginner's Guide to Partitioning and Formatting Hard Drives Diet and Exercise: The Good-Bad-Ugly Partitioning Scheme Can't I just enlarge the partition size? How To Repartition Your Windows 7 Partition How To Split A Partition In Windows Best Partitioning Guide How to use DWGED - Disk Cleanup by Disk Cleanup - Part 2: Cleaning the Recycle Bin In this video i show you how to use DWGED to delete everything in the Recycle Bin except for what you choose. It's very simple. You choose what you want to keep in the Recycle Bin and what you want to keep outside the Recycle Bin. So I've chosen all my pictures and i've chosen all the music and so forth and i just want the two of them outside the Recycle Bin for as long as i need and i can delete the rest. What are the different types of folders? Hidden folders System folders Document folders Image folders System folders The Recycle Bin How to use DWGED to clean out the Recycle Bin 1. Open DWGED 2. Click on Recycle Bin 3. Click on

#### **What's New in the SpaceMonger?**

SpaceMonger is a simple yet powerful tool that scans disk space and lists all files and folders that occupy the most space on your hard drive. Study statistics, a pie chart, and a tree map and find out which files and folders are taking up the most space on your computer. The interface looks great and offers a bunch of useful options, including copying, moving, deleting, and opening files and folders. Sign-up for the MacStories newsletter and get the best of MacStories in your inbox.When it comes to our personal space, we spend a lot of time trying to avoid any bothersome body parts — be it the pudgy parts on a grapefruit or the legs of a beer pong table. What about the larger parts of our bodies? Although there are few things as common and as boring as a scalped haircut or badly-fitted pants, we're apt to overlook the areas that actually get in our way. For men, we commonly encounter a lot of body hair. From a little ginger stache to a hairy belly to a full-body beard — it's easily the most common body part that tends to get a lot of attention these days. It can be pretty easy to wax the nooks and crannies. But, try as you might, don't even try to forget about the main area — your upper body. There are all kinds of facts and advice floating around the Internet about how to get rid of the hair on your upper body. And, you'll find that a lot of these tips apply directly to women, too. Here are some of our favorites for removing unwanted hair. Yes, this gives you a distinct "manly" look but can be done in a more discreet and minimalistic way. An increasingly popular method for both men and women, electrolysis removes hair by using electricity. Although, in some cases, there is a bit of a down side to this method. If the hair is dark, the bright red marks can be quite noticeable, and the hair itself may grow back darker than before. For a more natural look, try waxing. Waxing is a handy method for depilating entire areas, but it's usually done every few months to keep up with the hair growth. Waxing usually works well for areas such as eyebrows, mustache, sideburns, and certain facial hair.

# **System Requirements For SpaceMonger:**

OS: Microsoft Windows 7/Vista/XP/2000 CPU: Intel or AMD (all models), with 32-bit operating system Memory: 128MB RAM required Hard Drive: 10GB or more of space required Internet Explorer 8 My Little Pony v0.7.1 Changelog: NEW: 5 New Trixie Mane 6! NEW: New trainer section! (Not in the RC yet) NEW: New animations! (Not in the RC yet) NEW: Huge re

http://www.suaopiniao1.com.br//upload/files/2022/06/ww5OubWvpSOfPuiXteBl\_08\_b8075b41fcf02c261767c84076756eda\_fi [le.pdf](http://www.suaopiniao1.com.br//upload/files/2022/06/ww5OubWvpSQfPuiXteBl_08_b8075b41fcf02c261767c84076756eda_file.pdf)

[https://lilswanbaby.com/wp-content/uploads/2022/06/SortSite\\_Professional\\_\\_Crack\\_License\\_Key\\_Free.pdf](https://lilswanbaby.com/wp-content/uploads/2022/06/SortSite_Professional__Crack_License_Key_Free.pdf)

<http://cfcinc.org/just-manager-portable-crack-lifetime-activation-code-download/>

<https://mystery-home-shop.com/wp-content/uploads/2022/06/geoferg.pdf>

<https://cotram.org/checklists/checklist.php?clid=22587>

<https://www.cch2.org/portal/checklists/checklist.php?clid=10455>

https://www.myshareshow.com/upload/files/2022/06/UNNNMTY7i3uTlg5MOIA1\_08\_c9f32cc35ab1c55f4b2111b6ac8823ad\_f [ile.pdf](https://www.myshareshow.com/upload/files/2022/06/UNNNMTY7i3uTlg5MQIA1_08_c9f32cc35ab1c55f4b2111b6ac8823ad_file.pdf)

<https://rwix.ru/wp-content/uploads/2022/06/VolID.pdf>

[https://geto.space/upload/files/2022/06/aL8w26HYIK2HPVNMUEEC\\_08\\_c9f32cc35ab1c55f4b2111b6ac8823ad\\_file.pdf](https://geto.space/upload/files/2022/06/aL8w26HYIK2HPVNMUEEC_08_c9f32cc35ab1c55f4b2111b6ac8823ad_file.pdf) <https://stepmomson.com/wp-content/uploads/2022/06/birgon.pdf>